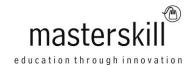

# Microsoft® Windows® 8 Tablet for Business Use

# **Course Specifications**

Course Number: ELK91-104\_rev2.1

Course length: 1.0 day(s)

# **Course Description**

Your Windows 8 tablet is a powerful tool to help you stay organized and connected when you are on the move. Today's tablets are powerful computers in their own right. You can use your Windows 8 tablet to manage your schedule, keep up with news and email, compose and deliver presentations, even run productivity apps such as Microsoft Office. In this course, you will learn how to set up, configure, and secure a Windows 8 tablet, run and use various apps, manage files, use your tablet in conjunction with other devices, and search for information.

**Target Student:** This course is designed for students with some experience using Windows® XP, Vista®, or 7 who wish to learn how to use a Windows 8 tablet for business use.

**Prerequisites:** To ensure success, students should be familiar with using personal computers, preferably some version of Microsoft Windows such as Windows XP, Windows Vista, or Windows 7.

# **Technical Requirements**

For this course, each student and the instructor will require the following hardware:

- A tablet device that meets Microsoft requirements to run Windows 8 or RT
- Intel- or ARM-based CPU
- Minimum 1366 x 768 display resolution
- 1 gigahertz (GHz) or faster processor
- 1 gigabyte (GB) (32-bit) or 2 GB (64-bit) RAM
- 16 GB (32-bit) or 20 GB (64-bit) disk storage
- Internet access, provided through Wi-Fi, cabled Ethernet (docking station, for example), or mobile broadband.

Optionally, you may provide a richer hands-on experience by providing the following hardware:

- Keyboard, mouse, or other external devices to perform optional device configuration activities.
- Printer (network or local) to perform optional printer setup and output activities.

### Additionally, the instructor will require:

- A projection system to display the instructor's computer screen.
- A docking device, if needed to connect the instructor's tablet to the projection system and any additional monitors
  used by the instructor in the classroom. As an alternative to display the instructor's tablet, the instructor can use a
  workstation computer to host the course and display slides, and can use web conferencing software to share the
  tablet display with the class.

Each tablet (students and instructor) will require the following software:

- Any version of Windows 8 installed on the tablet, such as Windows 8 Pro or Windows RT.
- Remote students accessing the course through web conferencing may find it helpful to have a separate computer from their tablet to log into the session.

Additionally, the instructor tablet will require:

• Microsoft® PowerPoint®, if the instructor intends to use the tablet to present the course slides.

#### **Course Content**

### Lesson 1: Getting Started with your Microsoft® Windows® 8 Tablet

Topic A: Identify Components of a Windows 8 Tablet

Topic B: Launch Apps and Navigate from the Start Screen

Topic C: Enter Text Using the Touch Interface

Topic D: Navigate Between Apps

## **Lesson 2: Managing Apps**

Topic A: Set Up a Microsoft Account Topic B: Install and Configure Apps

#### **Lesson 3: Finding Information**

Topic A: Use Windows 8 Search

Topic B: Use Internet Explorer

Topic C: Obtain Help and Support

## **Lesson 4: Sharing Information**

Topic A: Use Mail

Topic B: Use Windows 8 Spelling Check

Topic C: Share from Apps

#### Lesson 5: Managing Files

Topic A: Manage Files with File Explorer

Topic B: Search within Files

#### **Lesson 6: Configuring Your Tablet**

Topic A: Configure the Start Screen

Topic B: Configure Settings

Topic C: Add and Remove Devices

Topic D: Configure and Use Printing Devices

Topic E: Configure Display Devices

Topic F: Maintain Your Hardware

## **Lesson 7: Securing Your Tablet**

Topic A: Secure Your Tablet Physically

Topic B: Secure Your Tablet Software and Files

Topic C: Secure Your Network and Web Access